UNIVERSIDADE FEDERAL DA PARAIBA PRO-REITORIA PARA ASSUNTOS DO INTERIOR CENTRO DE CIENCIAS E TECNOLOGIA DEPARTAMENTO DE CIENCIAS E COMPUTAÇÃO

# RELATORIO FINAL DA DISCIPLINA ESTAGIO SUPERVISIONADO

CURSO: FORMAÇÃO DE TECNÓLOGOS EM PROCESSAMENTO DE DADOS ESTAGIÁRIO: ANTONIO LEITE DE SOUZA ALENCAR MATRICULA:  $7621258 - X$ ORIENTADORES: HAROLDO CATUNDA ALEXANDRE ROCHA

> RECIFE - PERNAMBUCO **JUNHO - 1979**

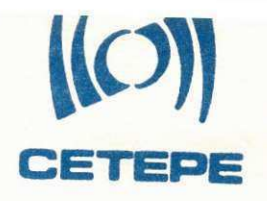

Centro de Prestação de Serviços Técnicos de Pernambuco Projetamento, Engenharia de Sistemas Processamento de Dados

D E C L A R A Ç Ã O

Declaramos, para fins de comprovação junto à Universidade Federal da Paraíba, que o Sr. ANTONIO LEITE DE SOUZA ALENCAR estagiou nes ta Empresa na área de Programação, no período de 05.03.79 à 05.06. 79, cumprindo uma carga horária mensal de 180 horas.

Recife,  $28$  de junho de 1979.

RINALDO CARDOSO FERREIRA Gerente de Apoio Técnico, Administrativo e Financeiro

Rua das Crioulas, 120 - Fones 22-5017 - 22-2670 - 21-3055 - C.G.C.M.F. 11.011.418/0001 Telegrama CETEPE - Caixa Postal 1522 - Recife - PE

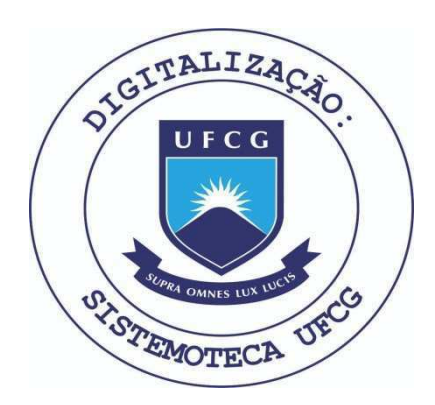

Biblioteca Setorial do CDSA. Março de 2021.

Sumé - PB

## 1. APRESENTAÇÃO:

**0 estagi o supervisionad o corresppnde a ultim a discipli**  na do curso FORMAÇÃO DE TECNÓLOGOS EM PROCESSAMENTO DE DADOS. / Seu principal objetivo é fazer com que o aluno possa colocar em pratica todos os conhecimentos adquiridos no decorrer do curso, adptando-o à vida de uma empresa que utilize processamento de / 'dados, tornando-o realmente um tecnico na área.

**A finalidad e dest e relatori o e faze r uma explanacao a /**  coordenação do curso do que se desenvolveu no decorrer do está**gio , par a que o colegiad o possa faze r uma avaliaga o do desempen**  ho do estagiario no referido período.

**0 estagi o fo i desenvolvido no CENTEO DE FEESTAQXO DE /**  SERVIÇOS TECNICOS DE PERNAMBUCO, CETEPE, na cidade de Recife . **Sstado de Pernambuco, no periodo de 05 de marco a 05 de junho /**  de 1979, com 8 horas diarias de trabalho, abrangendo uma carga/ **horari a de 540 horas , conforme declaraga o em anexo.** 

A origitação ficou a cargo do sr. Alexandre Rocha, chefe **de programacao do CETEPE.** 

#### **2. INTECUUglO:**

As atividades desenvolvidas no estágio foram as seguin **tes :** 

**- Prograina de emissao do documento PIG - Pich a De Inscrica o / Cadastra l - da Secretari a Da Fazenda Do Estado De Pernambuco . A emissao fo i feit a em formulari o pre-impresso;** 

**- Programa de critic a e consistenci a do cadastr o "SFCDCCI", /**  Cadastro de contribuintes da Secretaria Da Fazenda Do Estado / **de Pernambuco;** 

- Programa fazendo um balance-line entre os cadastros "CTET / **MOV" e "SFCDCCI"?** 

**- Descrica o em lay-ou t de registr o dos books: "BPCCKYA", "BPC CPTO", "BPCCAGC", "BPCCCCOE"e "BPCCCDA", componentes do siste ma do BANDEPE.** 

Foram ainda anexadas informações sobre os recursos de **hardware e software utilizados :** 

**Alguns iten s coiocados opcionalmente no piano de esta g i o na depencia do espaco de tempo, nao foram cumpridos devido a exiguidade do mesmo.** 

## **3. DESCRiglO DOS PROGRAMS:**

- **3.1 PROGRAMA CTETAOl:**
- **3.1.1 FUNglO: Smiti r a fich a de inscrica o cadastra l par a os contr <sup>i</sup> buinte s nao baixados on nao localizados .**

**3.1.2 ENTRADA:** 

**3.1.2.1 Cadastr o de Contribuinte <sup>s</sup>**

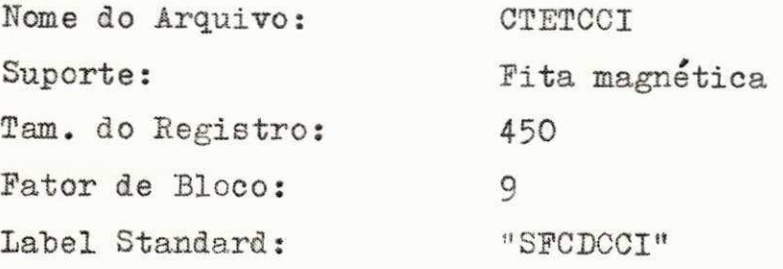

## **3.1.3 SAIDAS:**

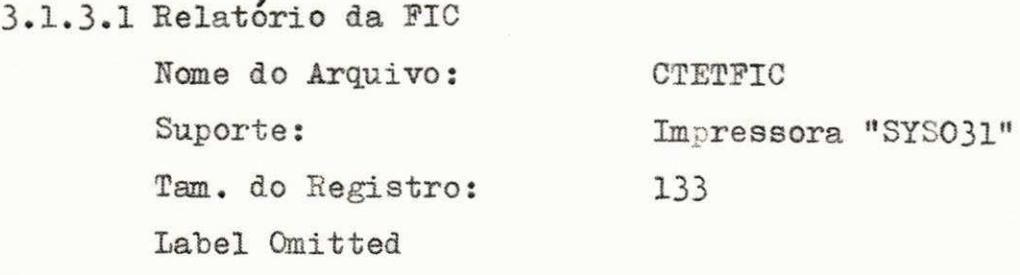

**3.1.3.2 Relatori o de Critic <sup>a</sup> Nome do Arquivo: Suporte:**  Tam. do Registro: Label Omitted

**CTSTCR I Impressora <sup>n</sup> SYS030 <sup>H</sup>**

**133** 

**3.1.4.1 Arquivo de Sor <sup>t</sup>**

**3.1.4 ENTRADA/SAIDA:** 

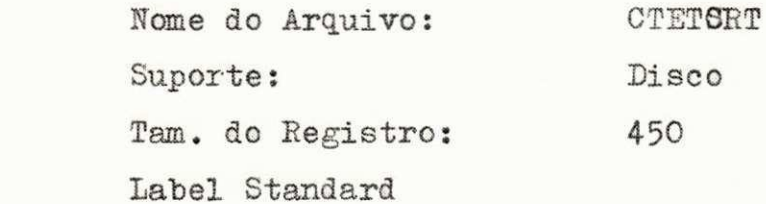

**3.1.5 PROCEDIMENTOS:** 

Ver anexo logo a seguir

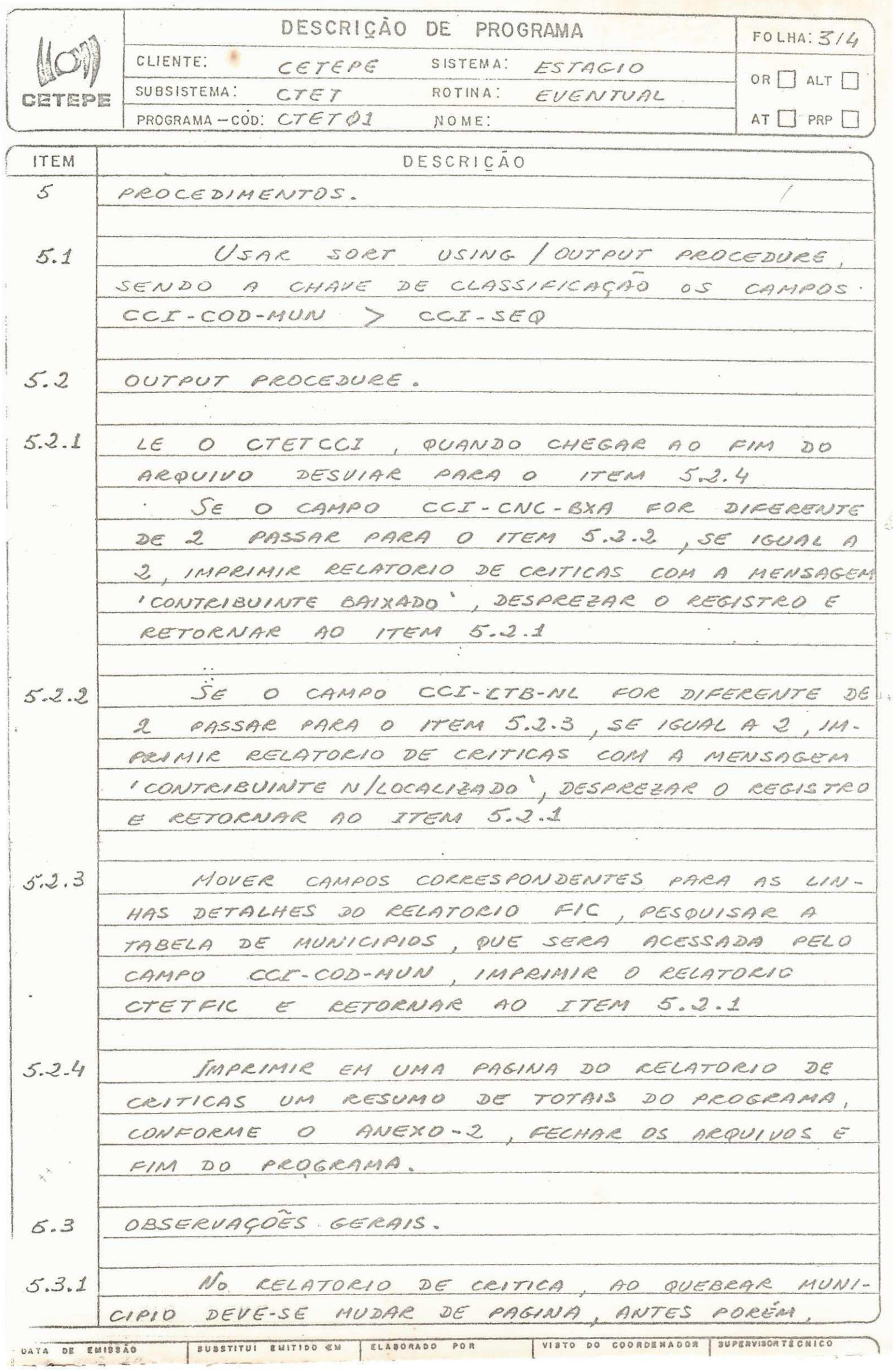

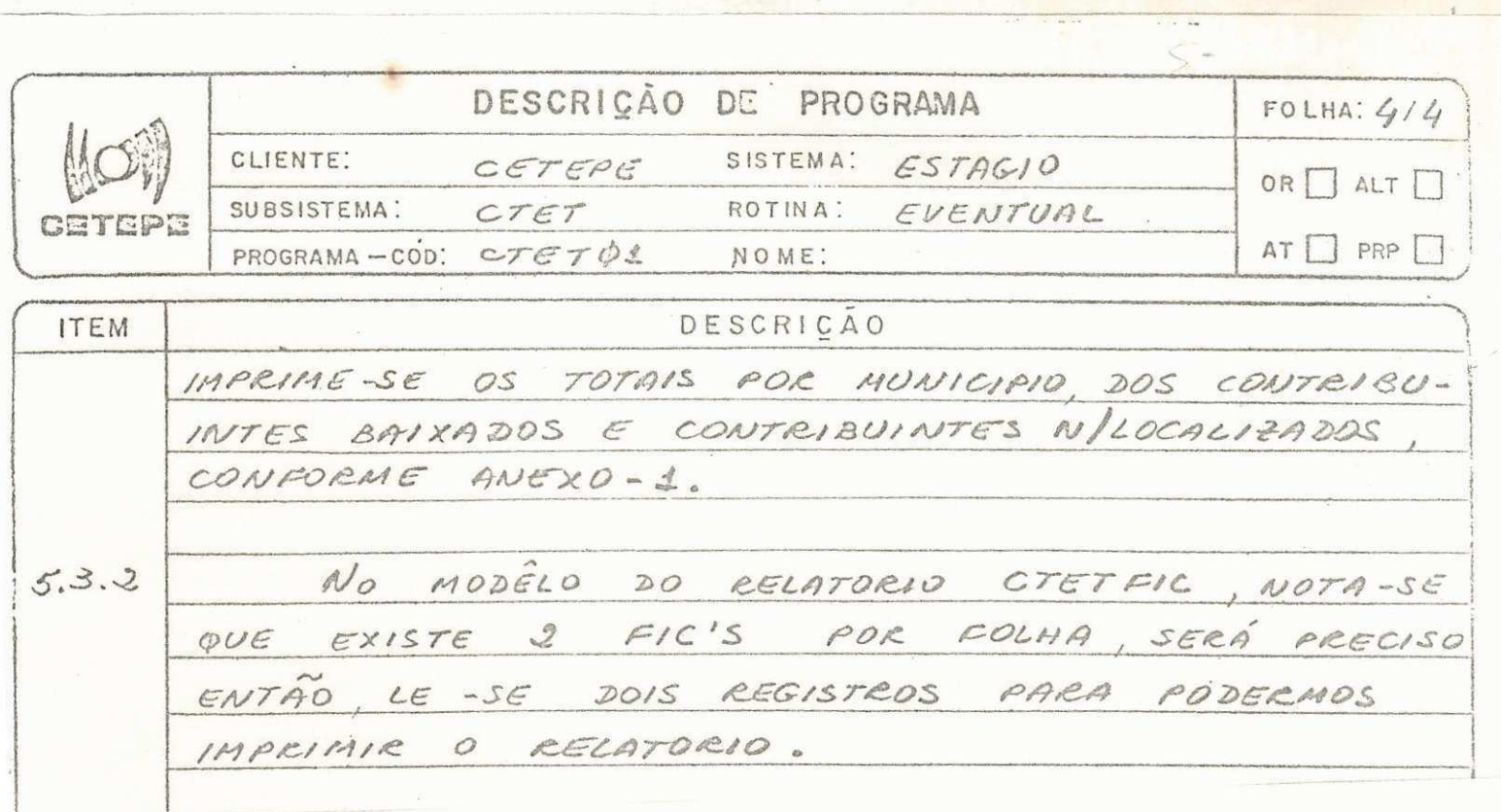

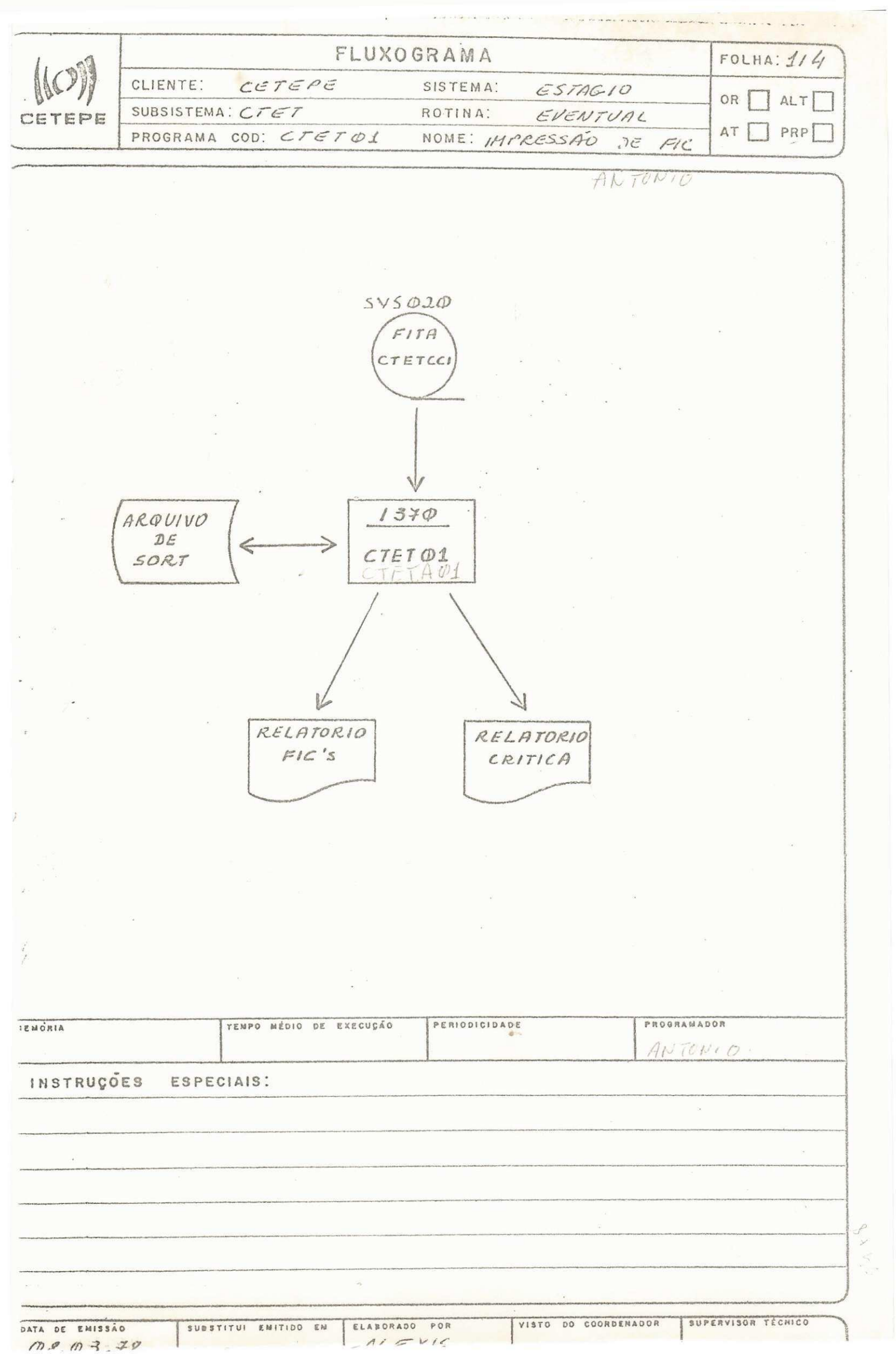

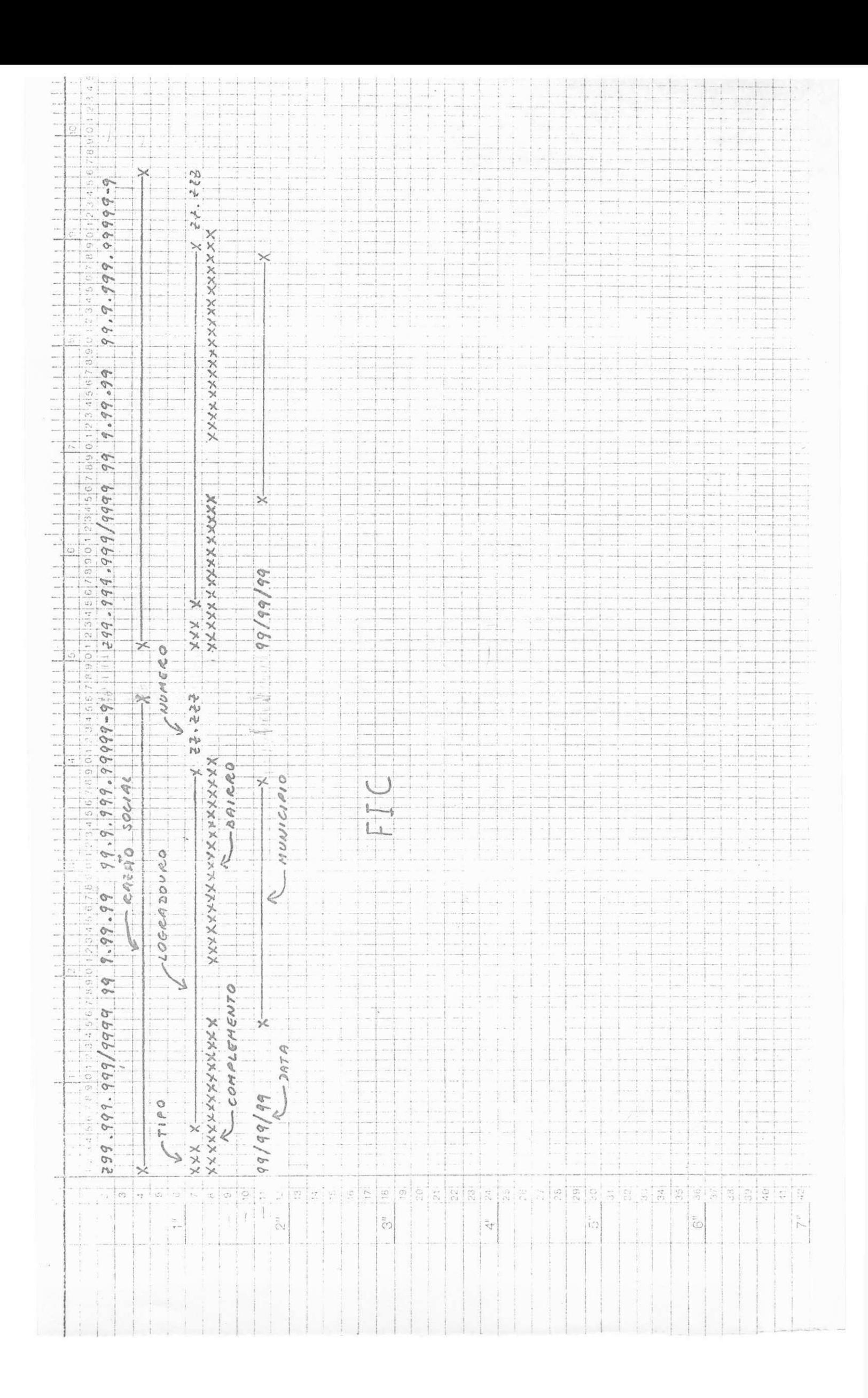

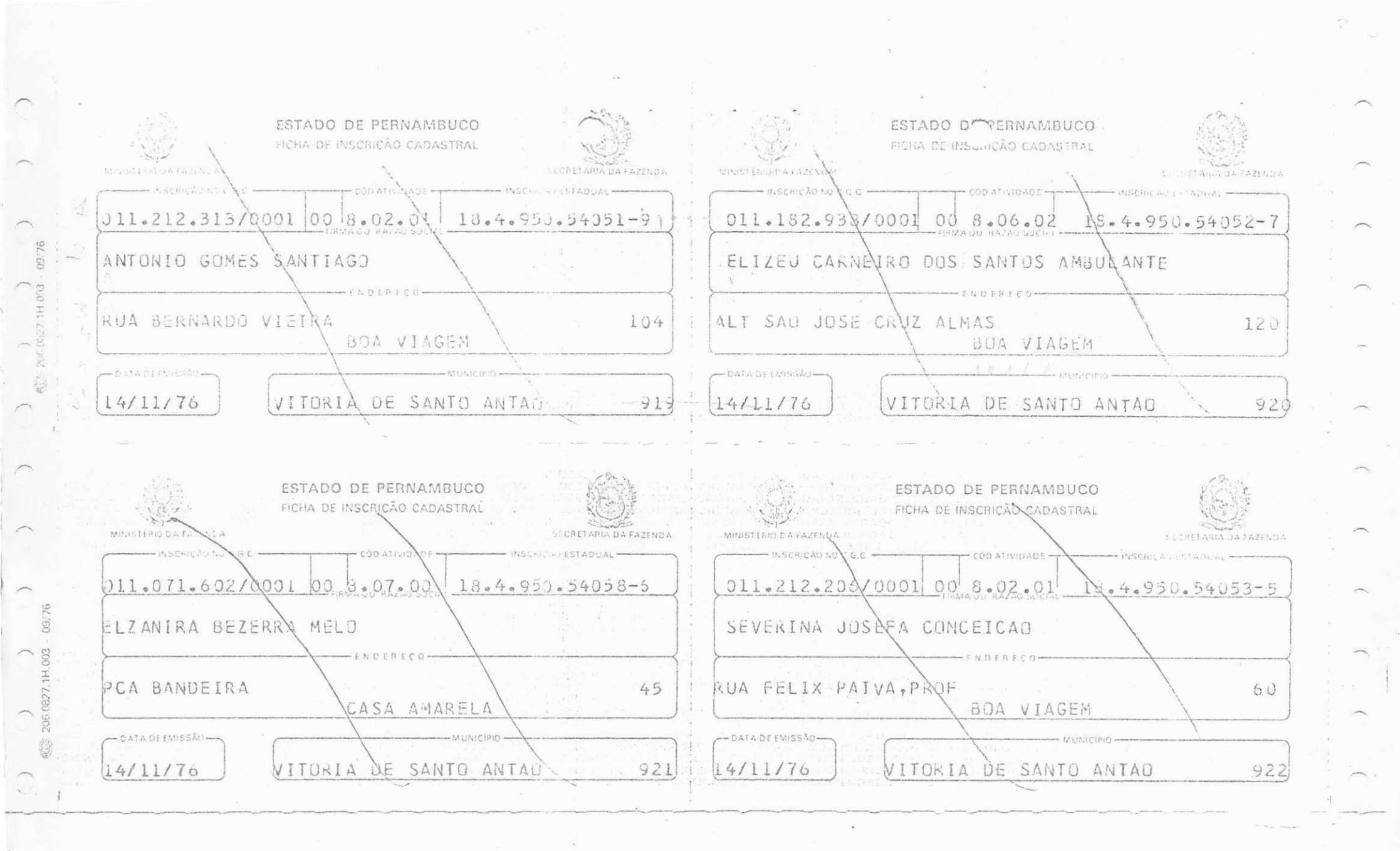

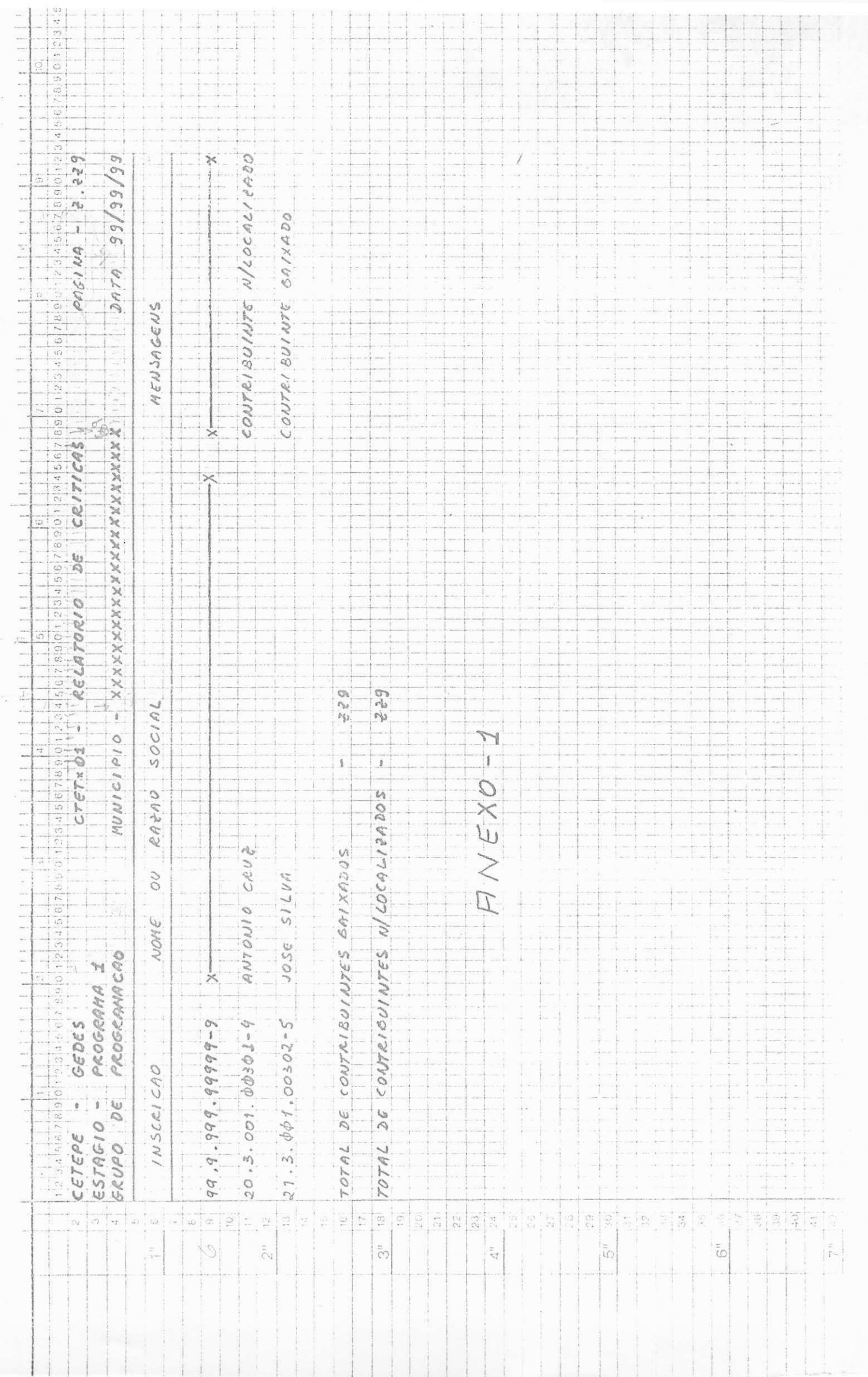

 $\overline{\phantom{a}}$ 

 $\frac{1}{\epsilon}$ 

 $\frac{1}{\pi} \sum_{i=1}^{\infty} \frac{1}{i} \left( \frac{1}{\pi} \right)^i \left( \frac{1}{\pi} \right)^i$ 

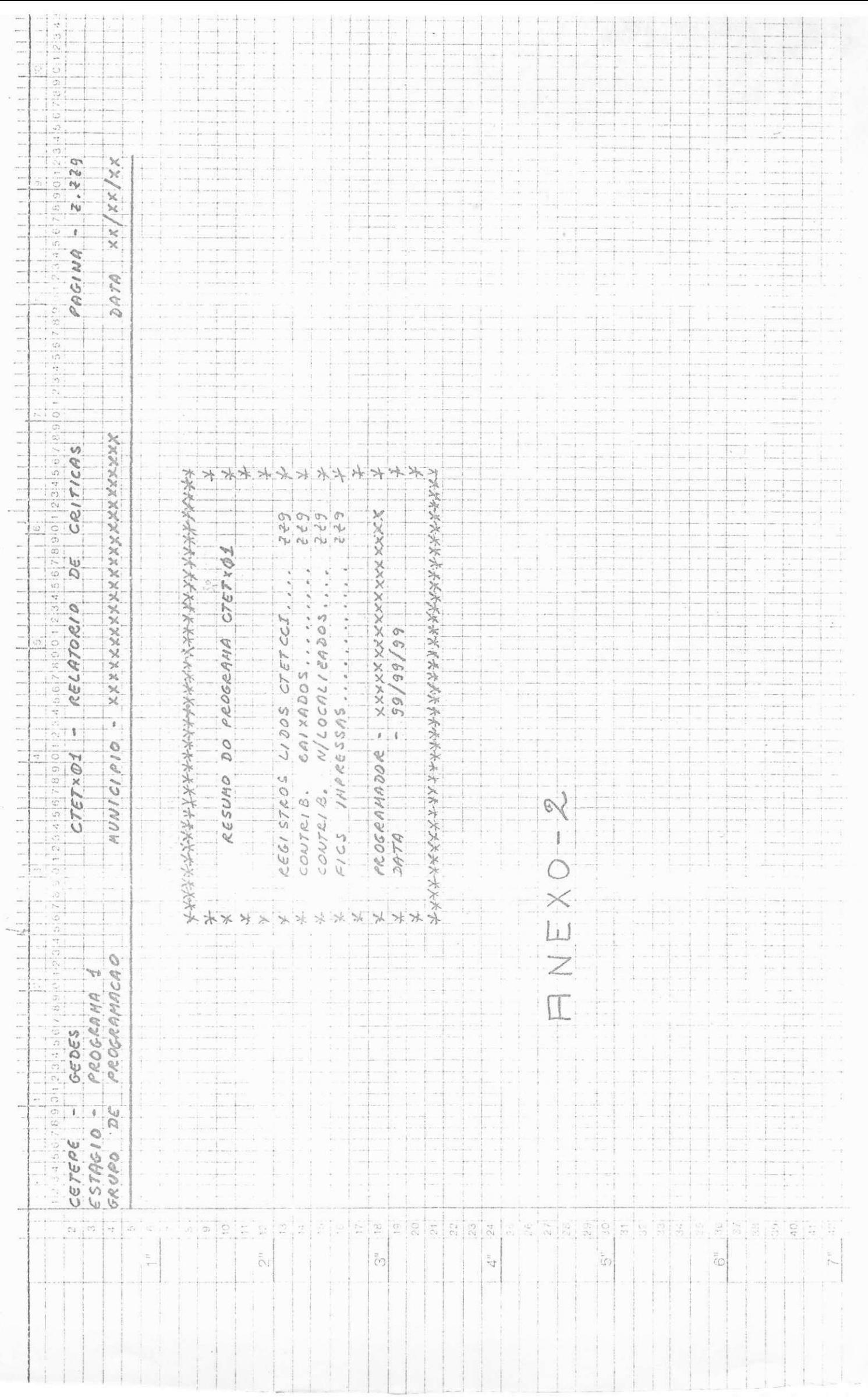

## **3.2 PROGRAMA CTETA02:**

- **3.2.1 FUNÇÃO:** Ler um arquivo em cartões (CTETCAN), critica-lo, / **listando os errados e gravando os corretos.(CTETMOV).**
- **3.2.2 ENTEALA:**
- **3.2.2.1 Cartoes de Movimento Nome do Arquivo: Suporte: Tarn, do Registro: Label Omitted CTETCAR**  Leitora de Cartões **80**

## **3.2.3 SAIDAS:**

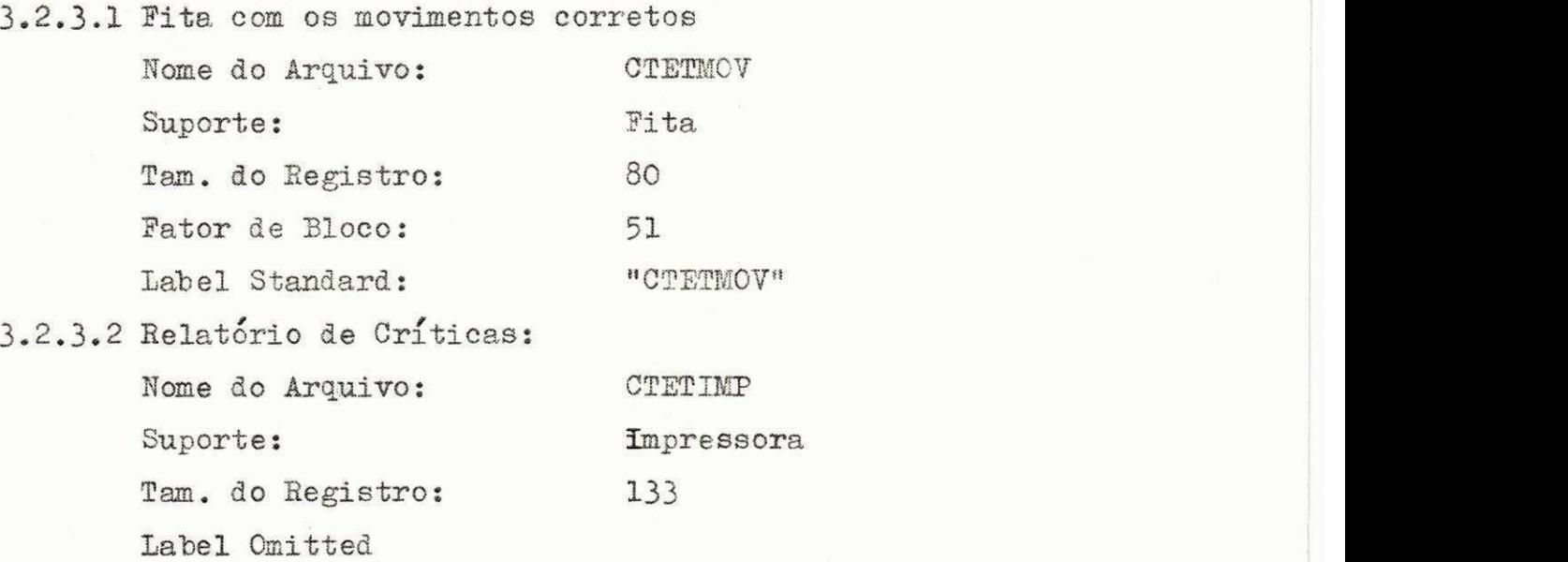

## **3.2.4 ENTRADA/SAIDA**

**3.2,4.1 Arquivo de Sort Nome do Arquivo: CTETSBT**  Suporte: Disco **Ham. do Registro: 80 Label Standard** 

## **3.2.5 PROCEDIMSNTOS:**

**Ver anexo a seguir** 

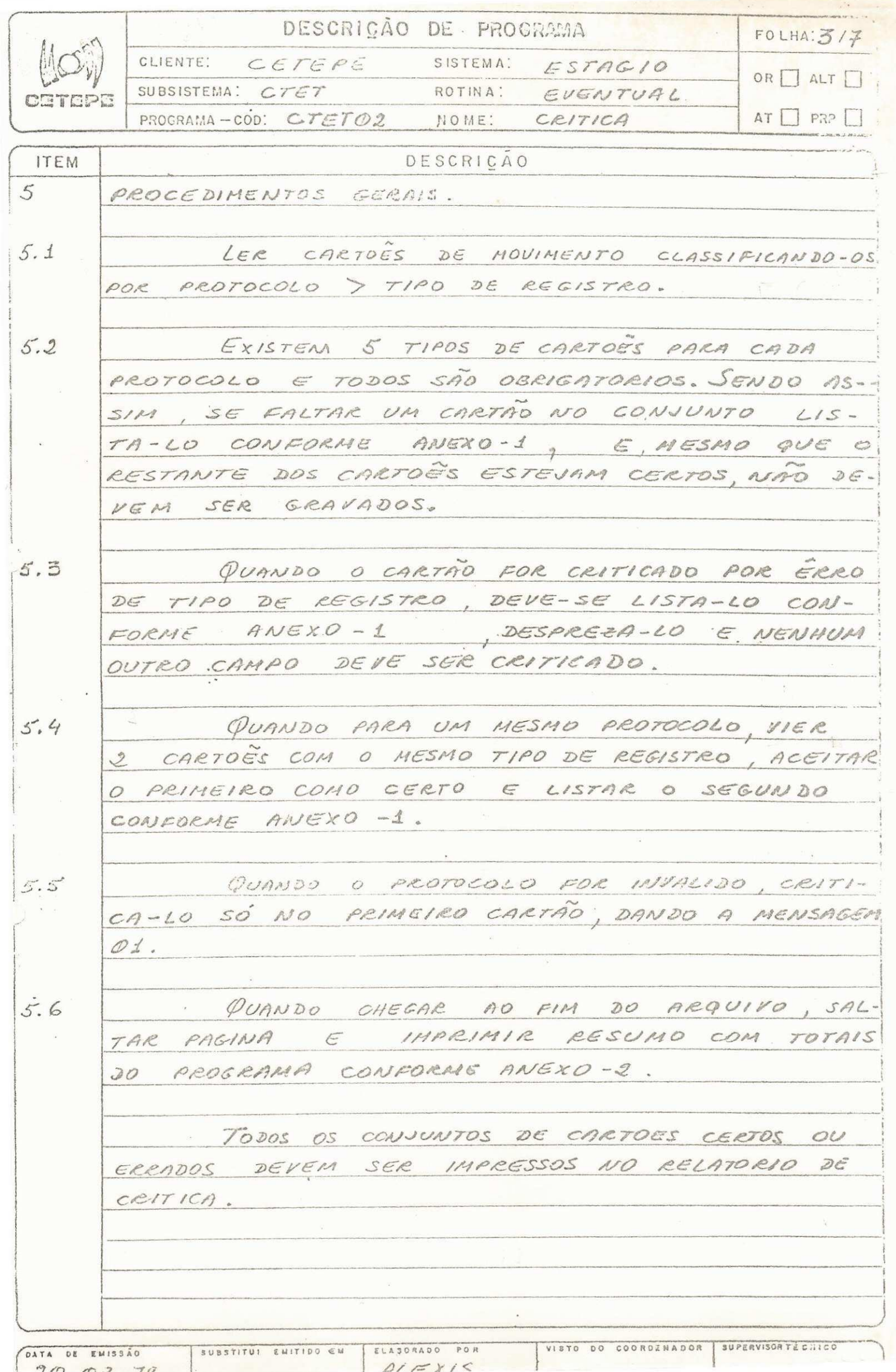

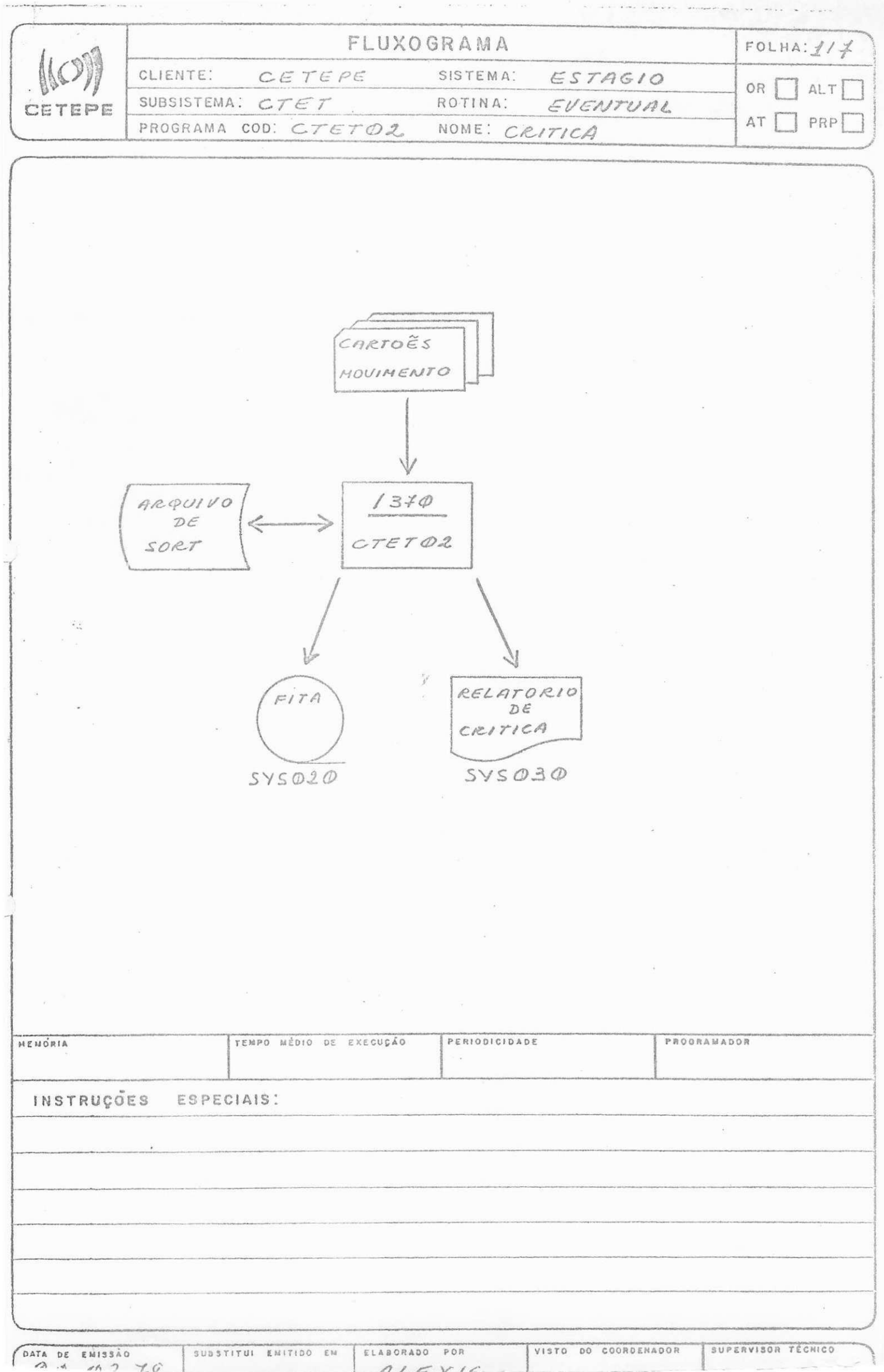

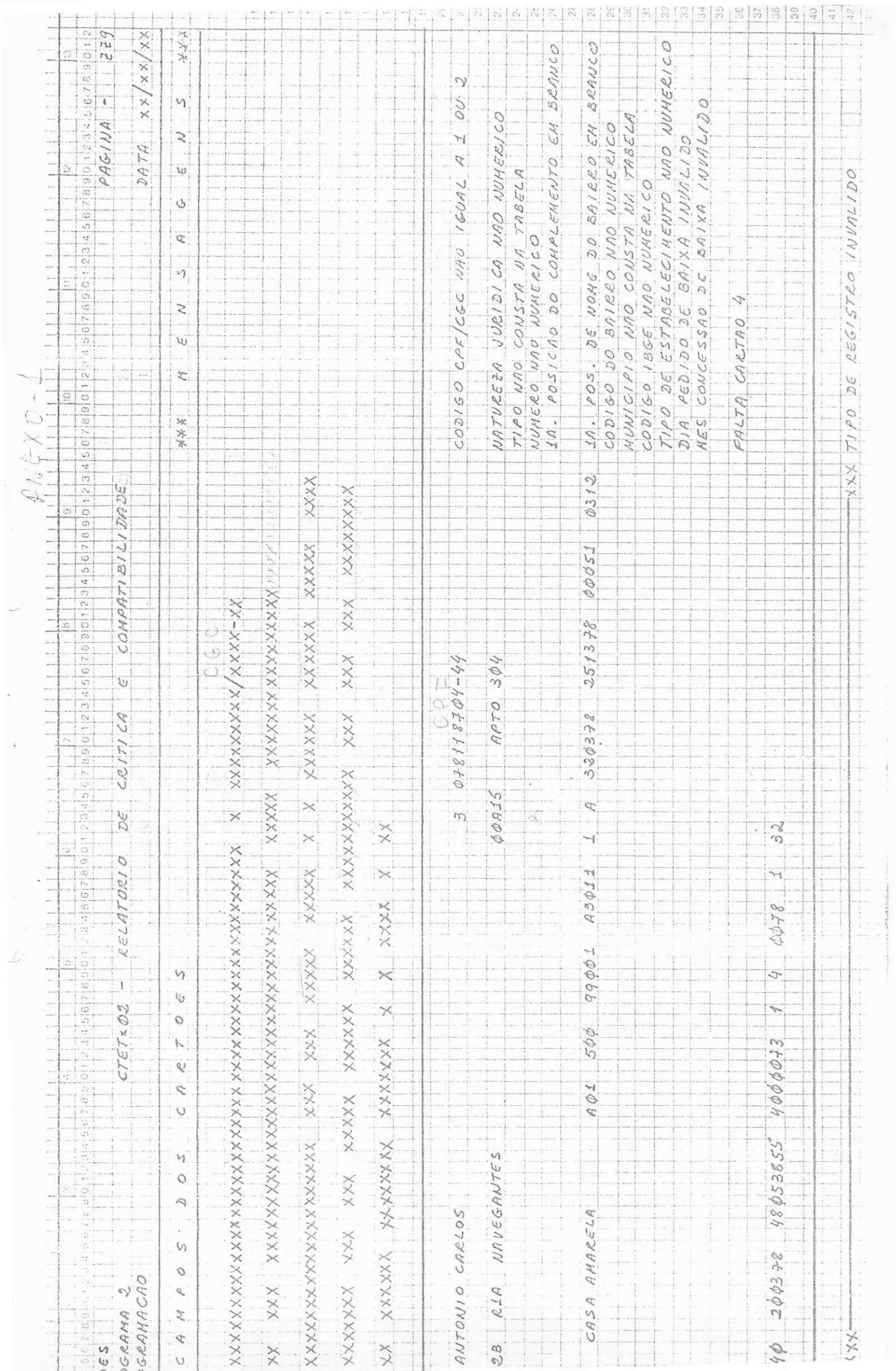

J,

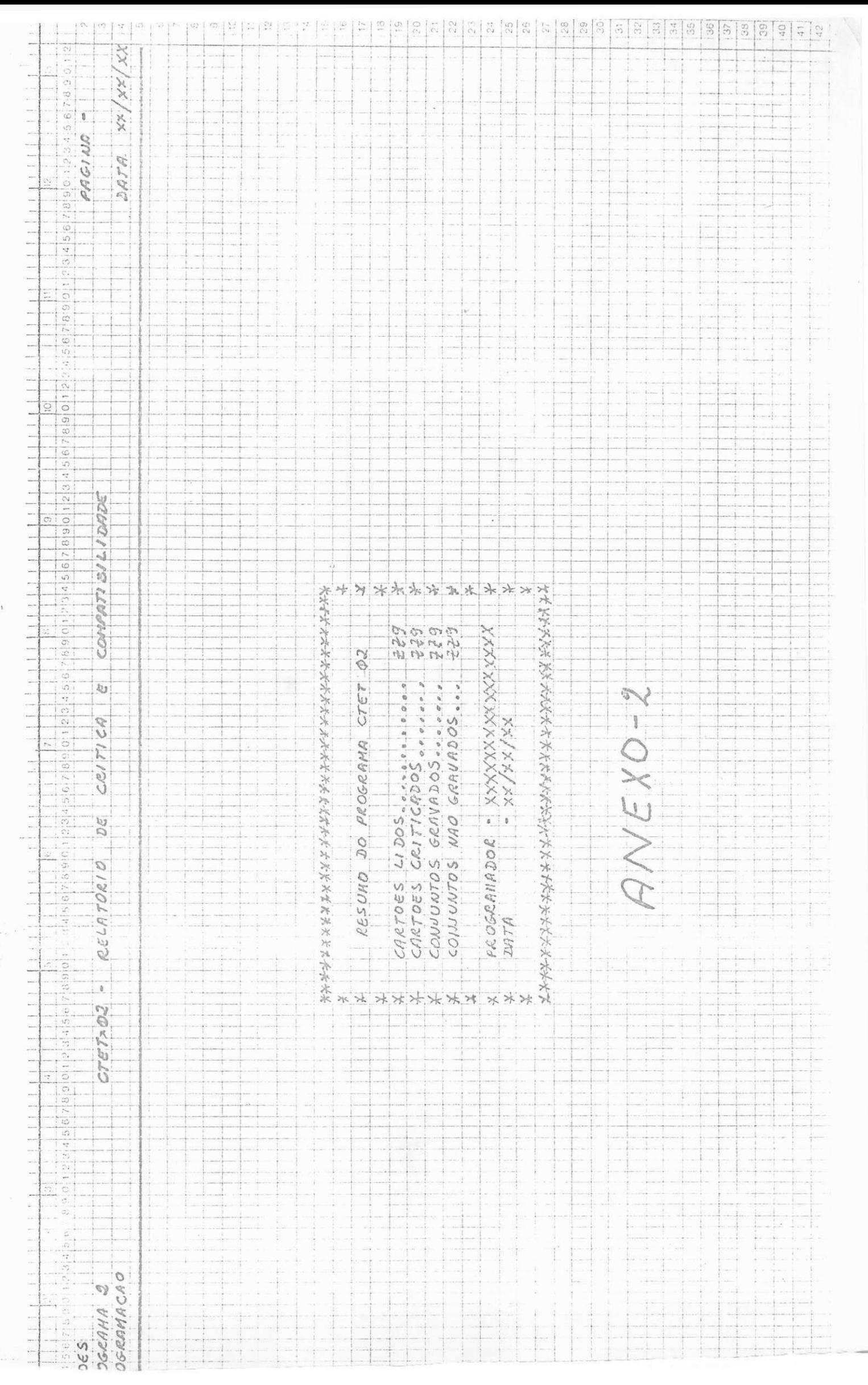

# O programa utiliza as seguintes tabelas:

TABELA DE NATUREZA JURÍDICA

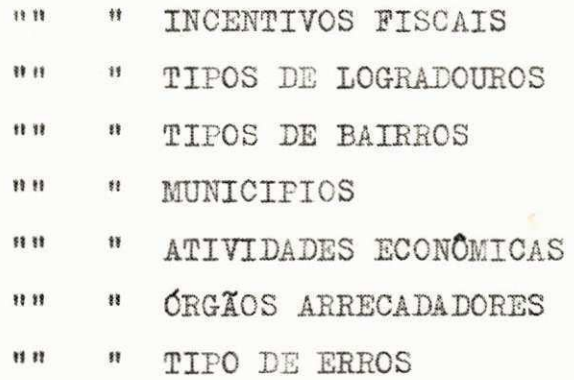

## **3.3 PROGRAMA CTSTA03**

- **3.3.1 FUNQXO: Faze r um balance- lin e entr e os arquiv <sup>o</sup> SFCDCCI.**
- **3.3.2 ENTRADAS:**

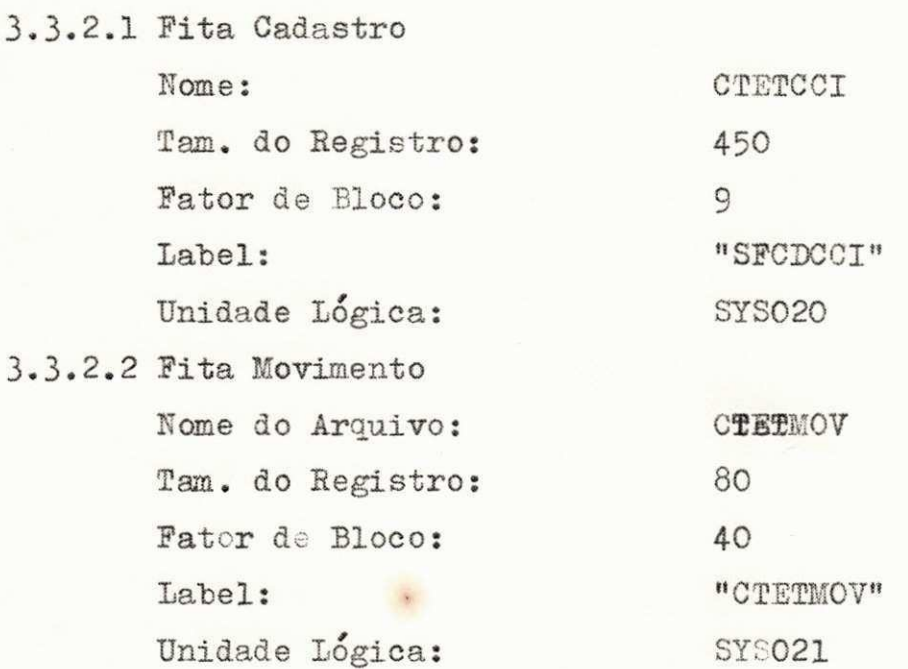

## **3.3.3 SAIDAS:**

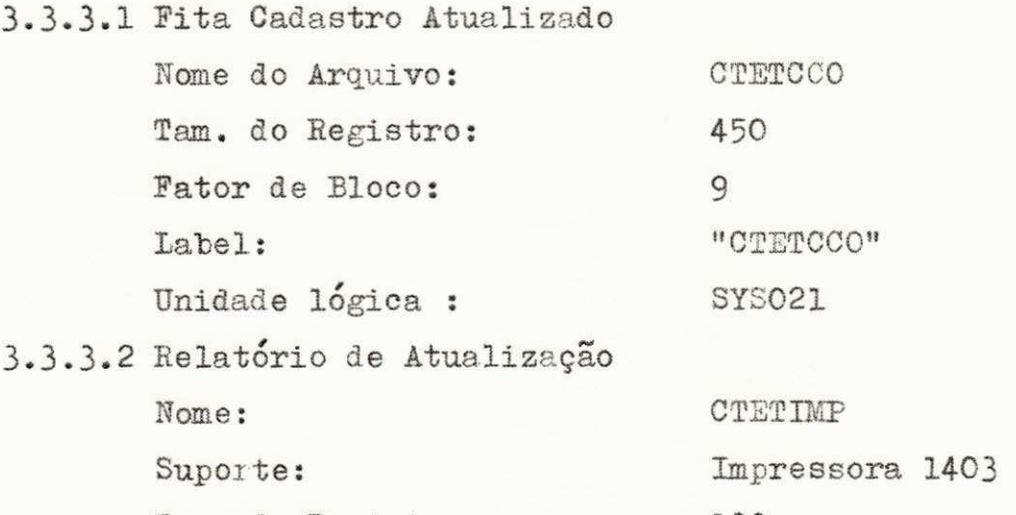

Tam. do Registro: 133 Unidade Lógica: SYS012

- **3.3.4 ENTRADA/SAIDA**
- **3.3.4.1 Arquivo de Sor <sup>t</sup> Nome do Arquivo: CTETSRT**  Suporte: Disco Tam. do Registro: 80

### Unidade Lógica: **Example SYSCO1**

**3.3.5 PBOCEEBiEKTOS:** 

Ler o arquivo de movimento, classificando por: **Cod. Municipio , Seq. de Inscricao , Tipo de Begistro .** 

Validos para o processamento, os tipos de registros **1,2,3,4,5,6 e 7;** 

**A identificaca o considerad a refere-s e a Cod. Municipj. p i o e sequencia l de inscricao \*** 

Para a inclusão de registro no cadastro são obriga**toria s os tipo s de registro s 1, 2 e 3, com o preenchimento de todos os campos dos referidos registros. Se isto não** / acontecer, move-se zeros para os campos em branco, impri  $min$ do os registros com as mensagens pesquisadas na Tabela/ **de Srros , desprezando o conjunto.** 

0 **conjunto valid o taabem e listado , com sua respee tiv a mensagem.** 

Para a alteração de registro no cadastro CTETCCI, u sa-se opcionalmente os registros 4, 5, 6 que tam o mesmo / formato dos registros 1, 2 e 3. Feita a alteração lista-se **o registr o na situaca o anterio r e na atua l com mensagens /**  ind**icativas**.

A exclusão é feita quando da presença do tipo de re gistro 7, listando depois o registro cancelado, com a men**sagem respective. .** 

**A cada quebra de municipi o e impresso o cabecalho e em seguida, o resume da atualizacao . A Tabel a de Municipio**   $e$  novamente pesquisada para mover o novo município para o **cabecalho .** 

**Ao fina l imprime-se o resumo gera l e o control e de/ qualida.de.** 

> 0 **programa pesquis a a s segmintes tabelas : Tabela de Municípios** Tabela de Tipo de Erros

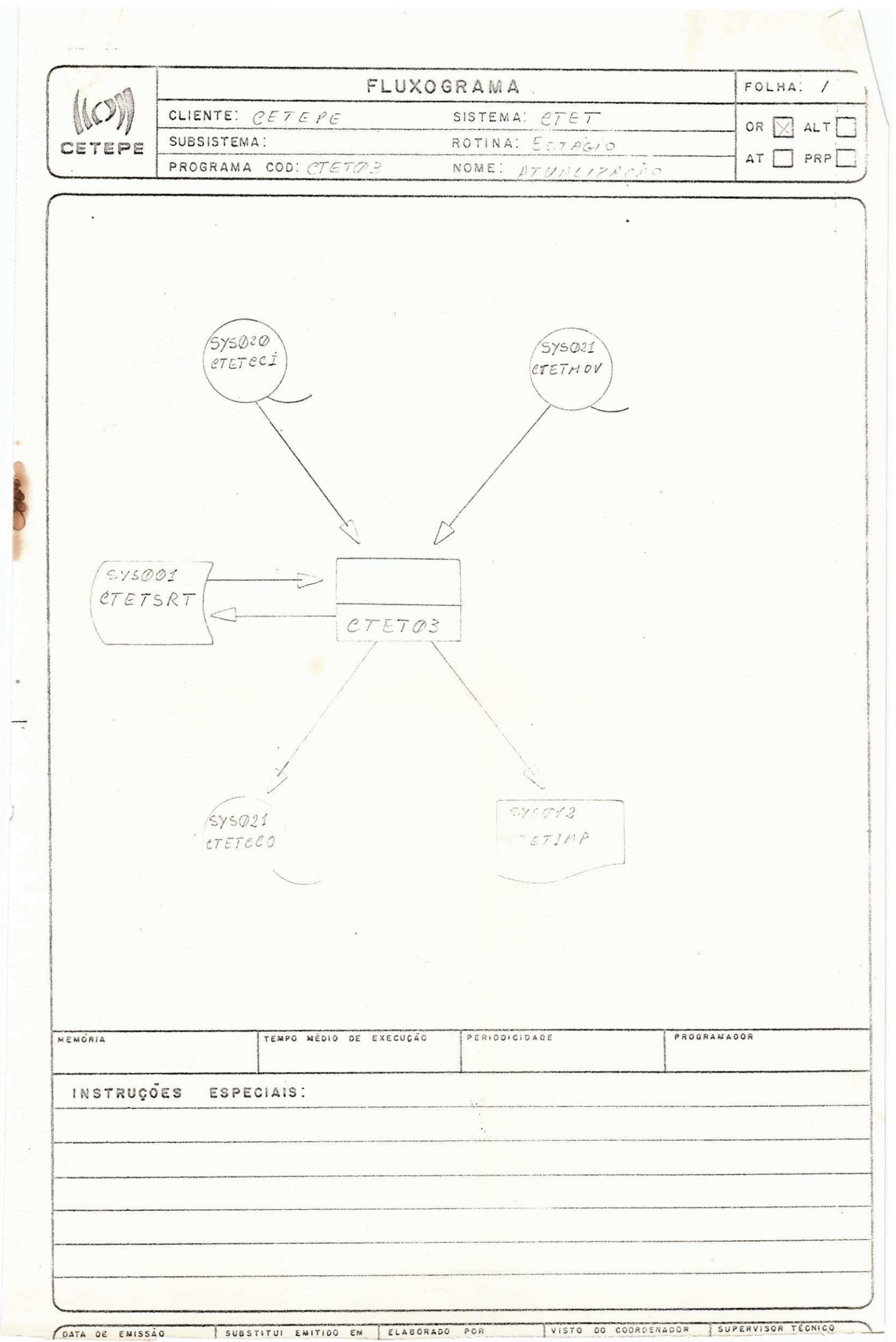

Compression in

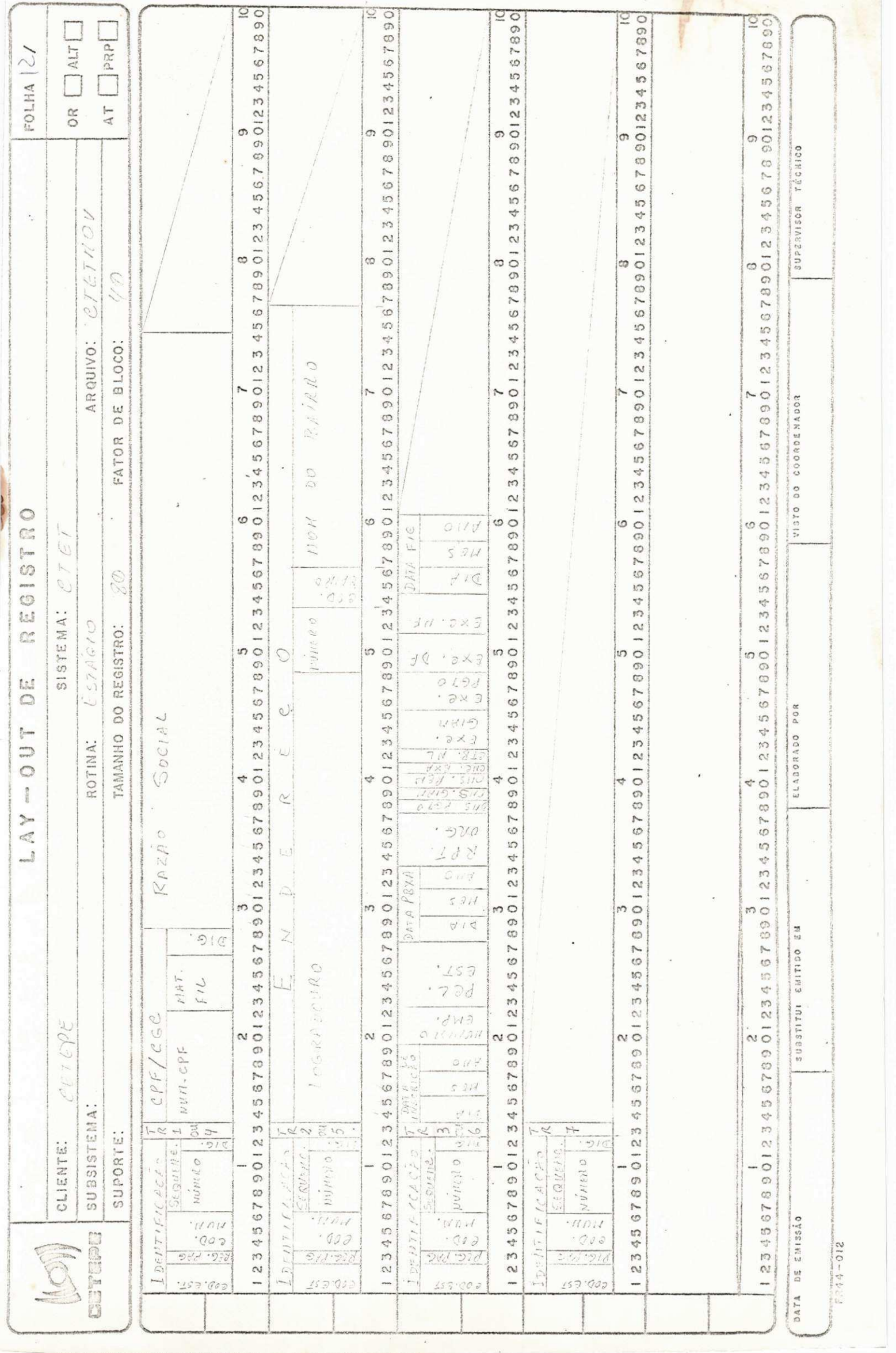

#### **4. CONGLUSiO:**

Ao concluir este relatório eu desejaria tecer alguns comentá rios sobre a maneira como age o CETEPE em relação aos estagiários/ **da UFPb. Vejamos o seguinte : inicialment e e feit o um test e psic o**  técnico para se escolher apenas dois universitarios da UFPb mas, / ao chegarmos la encontraremos mais oito estagiarios oriundos de um cursinho de um mês aplicado pela IBM. Até aí tudo bem, pois,nossos **conhecimentos dao muito bem para suplanta-los , conforme pude obser var . Porem, ao termino do estagio , tre s estagiario s do curso da I B**  M são obrigatóriamente convocados enquanto que fica restando ape nas uma vaga para nós da universidade, vaga esta preenchida atra vés de um convite para prestação de serviços por mais três meses./ Não quer**o** com isto e nem posso, interferir em comércios do CETEPE  $e$  IBM mas, apenas deixar o meu protesto.

Outra observação é sobre o não cumprimento do estágio em a**nalis e de sistema s conforme estavamos ciente s poi s o mesmo se res\_**  tringiu em quase sua totalidade à parte de programação.

Falando-se sobre o estágio, foi de muito proveito para nós/ pois alem termos oportunidade de empregar opções do COBOL antes / **nao praticadas , serviu-no s de grande experienci a pratic a pelo s /**  trabalhos desenvolvidos dentro de uma grande empresa como é o CE-TEPE; Quero ainda **salientar** salientar a boa acolhida que tivemos/ por parte do pessoal da analise e programação proveniente do bom/ conceito que tem o nosso curso entre eles.

Serviu ainda de grande utilidade pois permitiu-nos entrar / em contato mais direto com um sistema DOS e também um sistemax de **\*biblioteca <sup>1</sup> ante s conhecido so atrave s de leituras .** 

Quero, ao concluir este relatorio, deixar os agradecimentos/ ao nosso orientador Haroldo Catunda que nos acompanhou passo a / passo no decorrer deste período e a nossa coordenação pelo esfor**go despreendido em nosso favor .** 

Recife, Junho de 1979

^u^tu a*zyxwvutsrqponmlkjihgfedcbaZYXWVUTSRQPONMLKJIHGFEDCBA L* ex-id *(h*zyxwvutsrqponmlkjihgfedcbaZYXWVUTSRQPONMLKJIHGFEDCBA W? \* *f\lhxco^*  **Estagiari o**